UNOWOCZEŚNIAMY rolnictwo i obszary wiejskie

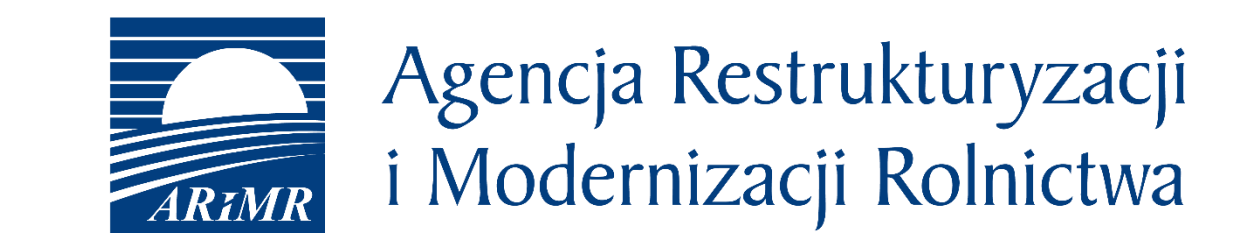

## **Funkcjonalność PUE dedykowana procesowi wnioskowania o pomoc**

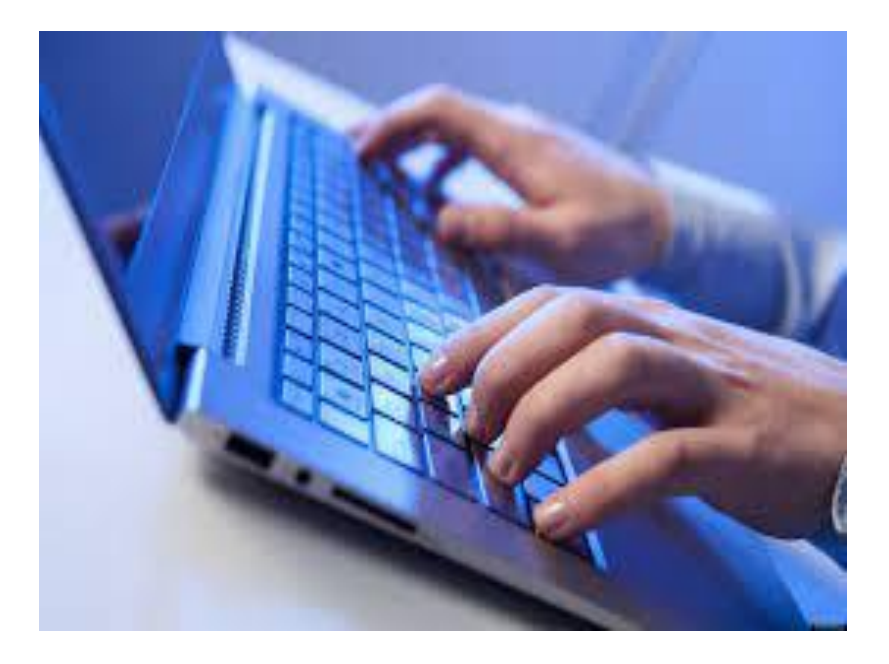

## www.arimr.gov.pl

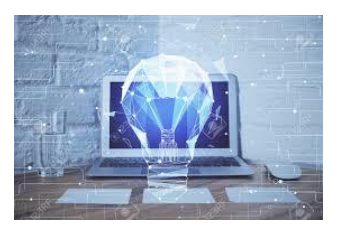

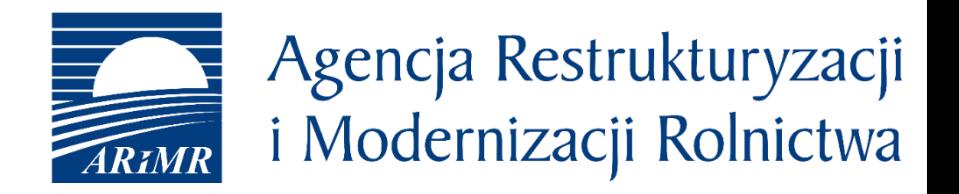

**Podstawowe informacje dotyczące wnioskowania o pomoc PS WPR 2023-2027**

- **Wnioski składane będą tylko elektronicznie poprzez PUE ARiMR**
- **Wnioskodawca musi posiadać numer EP**
- **Dane wnioskodawcy będą zaczerpnięte z EP**
- **Wniosek może złożyć pełnomocnik (w tym doradca)**
- **Konieczność tzw. ponownego uwierzytelnienia – nie dotyczy składania WoPP, WoP**
- **Korespondencja pomiędzy ARiMR i wnioskodawcą tylko elektroniczna poprzez PUE**
- **Formularze WoPP oraz biznesplanu przygotowane będą w PUE (wraz ze sprawdzeniami poprawności wypełnienia)**
- **Terminy na złożenie WoPP, korekty WoPP, wyjaśnień itp. będą "pilnowane" przez PUE**

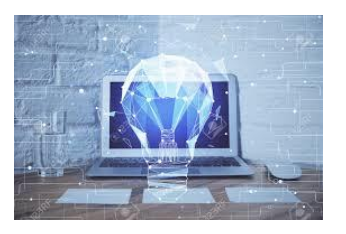

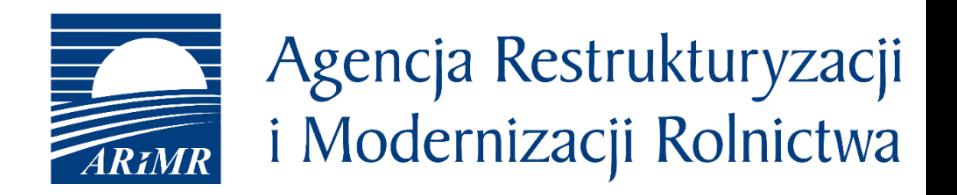

**Podstawowe informacje dotyczące funkcjonalności pełnomocnika**

- **Rola doradcy będzie realizowana w PUE za pomocą funkcjonalności ustanowienia pełnomocnika**
- **Pełnomocnik tworzy konto w PUE ARiMR (jeżeli go nie posiada)**
- **Pełnomocnik nie musi mieć nadanego numer EP**
- **Wnioskodawca ustanawia pełnomocnika w ramach danej sprawy**
- **Tylko wnioskodawca może odwołać pełnomocnictwo**
- **Wnioskodawca określa zakres pełnomocnictwa np. wypełnienie wniosku, wypełnienie i złożenie wniosku, podgląd itp.**
- **Korespondencja pomiędzy ARiMR i pełnomocnikiem tylko elektroniczna poprzez PUE (wysyłana zarówno do wnioskodawcy jak i pełnomocnika, kanały komunikacji określa pełnomocnik w momencie wejścia do danej sprawy)**
- **Terminy liczone od "odczytania" korespondencji przez pełnomocnika**

#### **Proces wnioskowania o pomoc przez pełnomocnika**

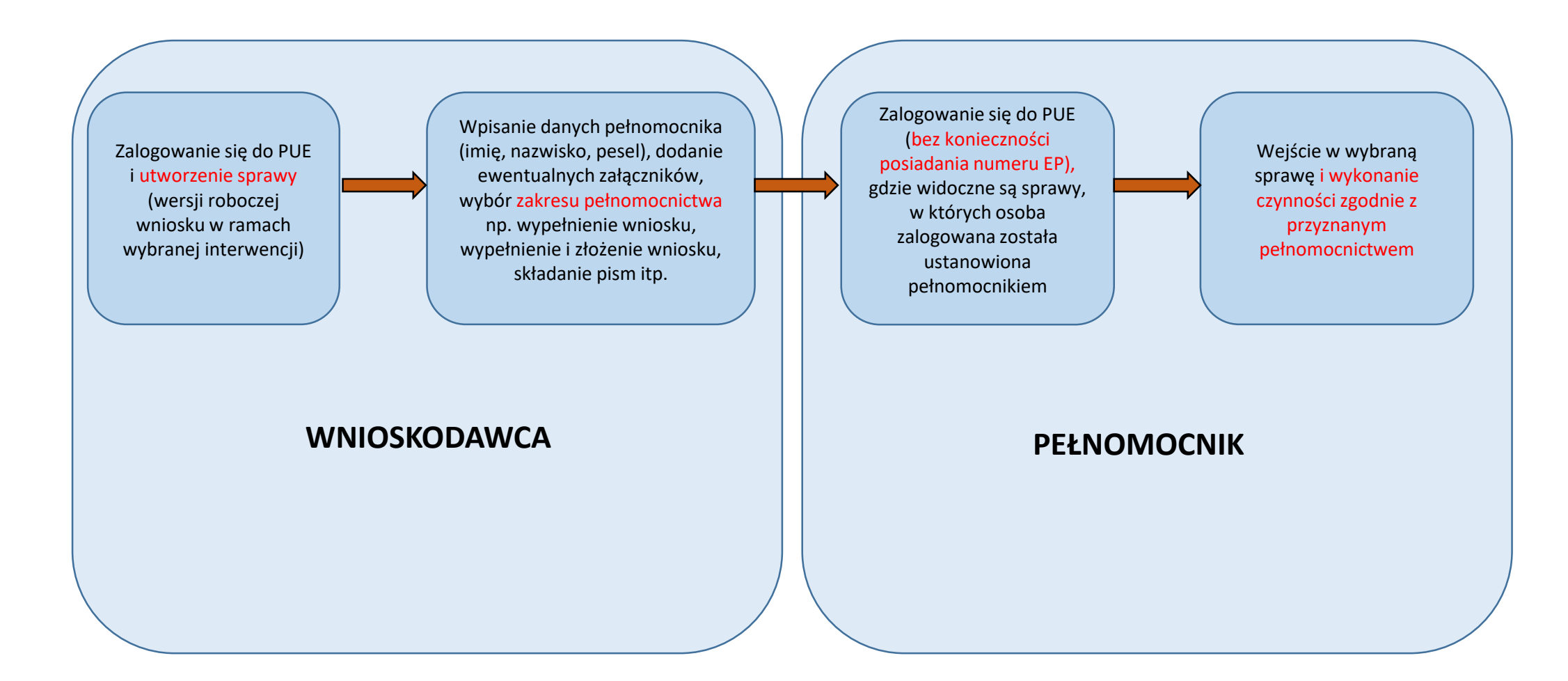

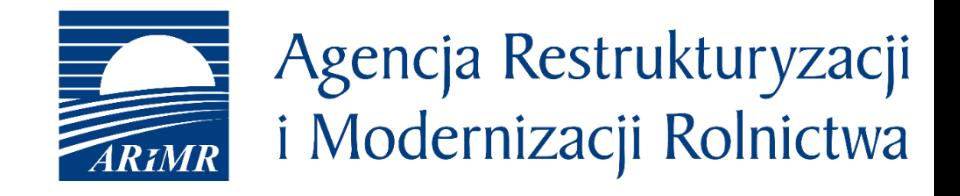

 $O$  et m

**Contract Contract Contract** 

52

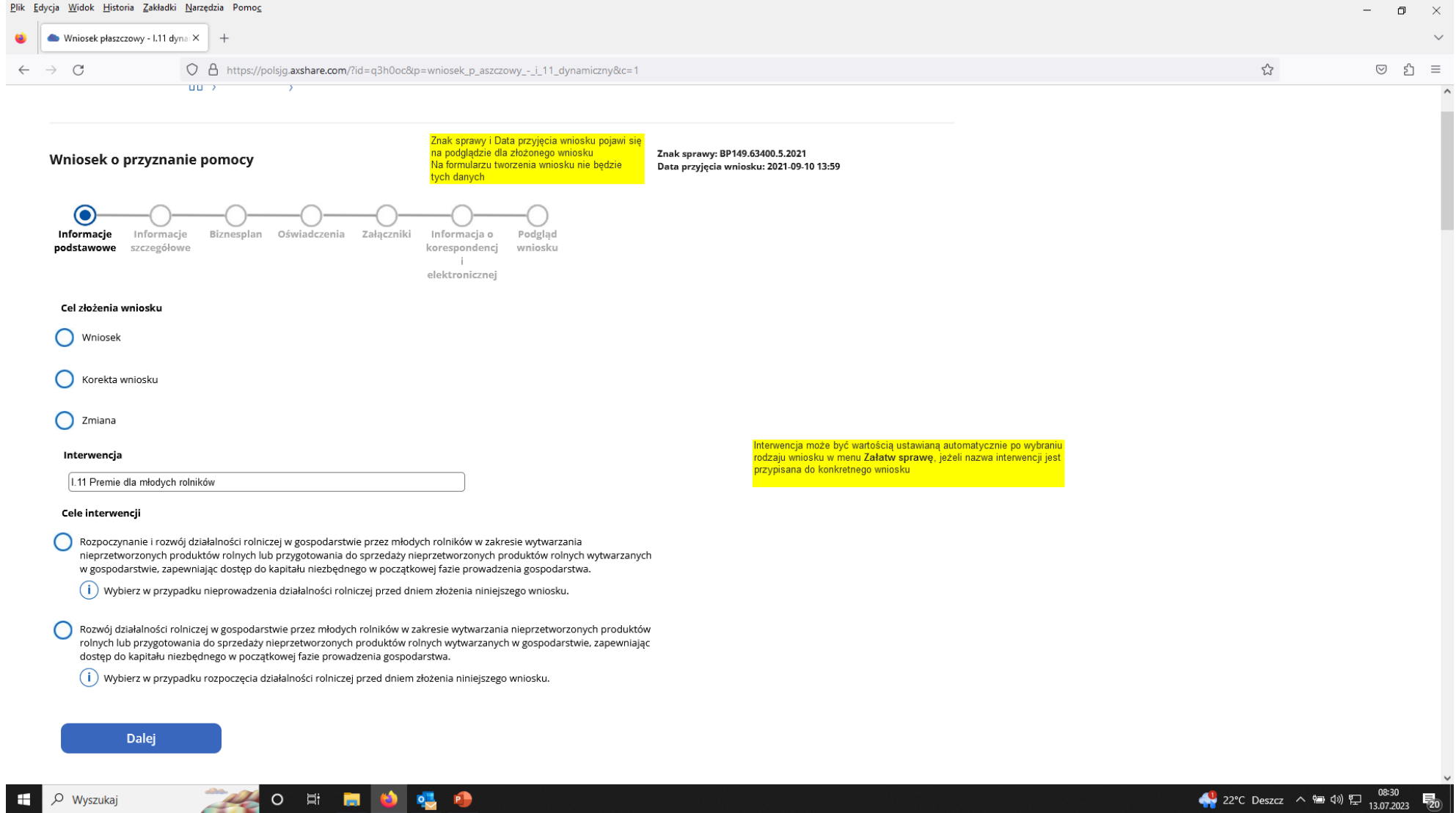

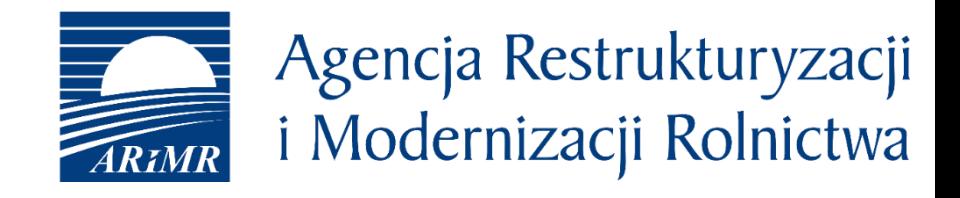

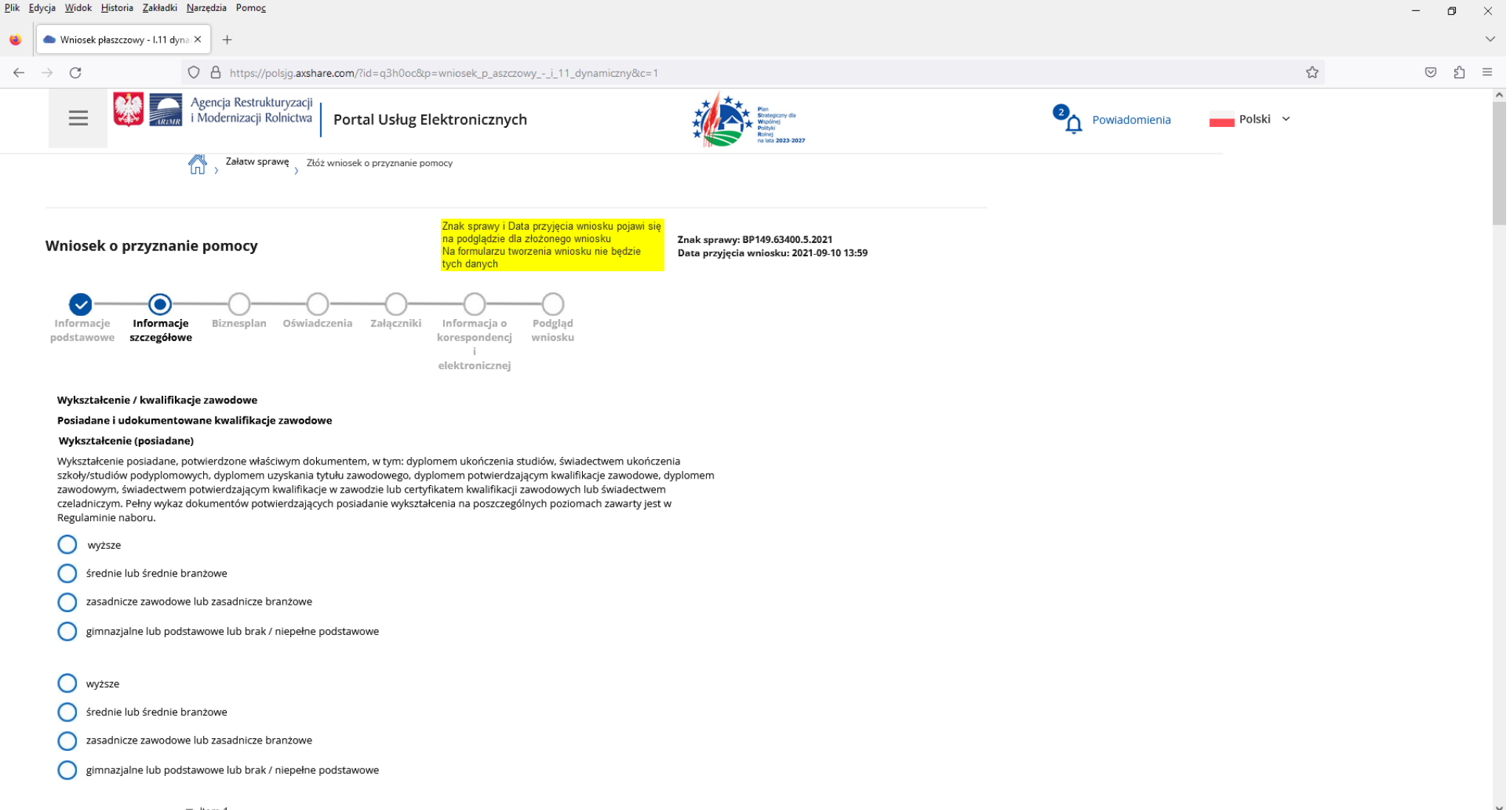

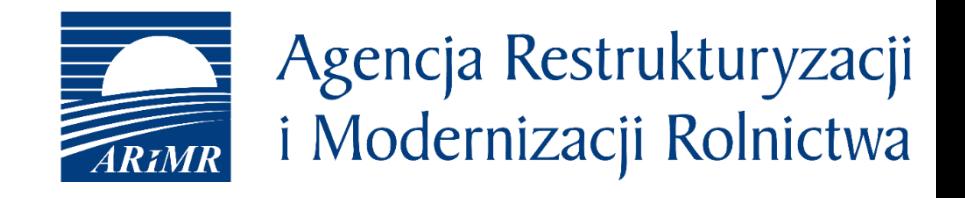

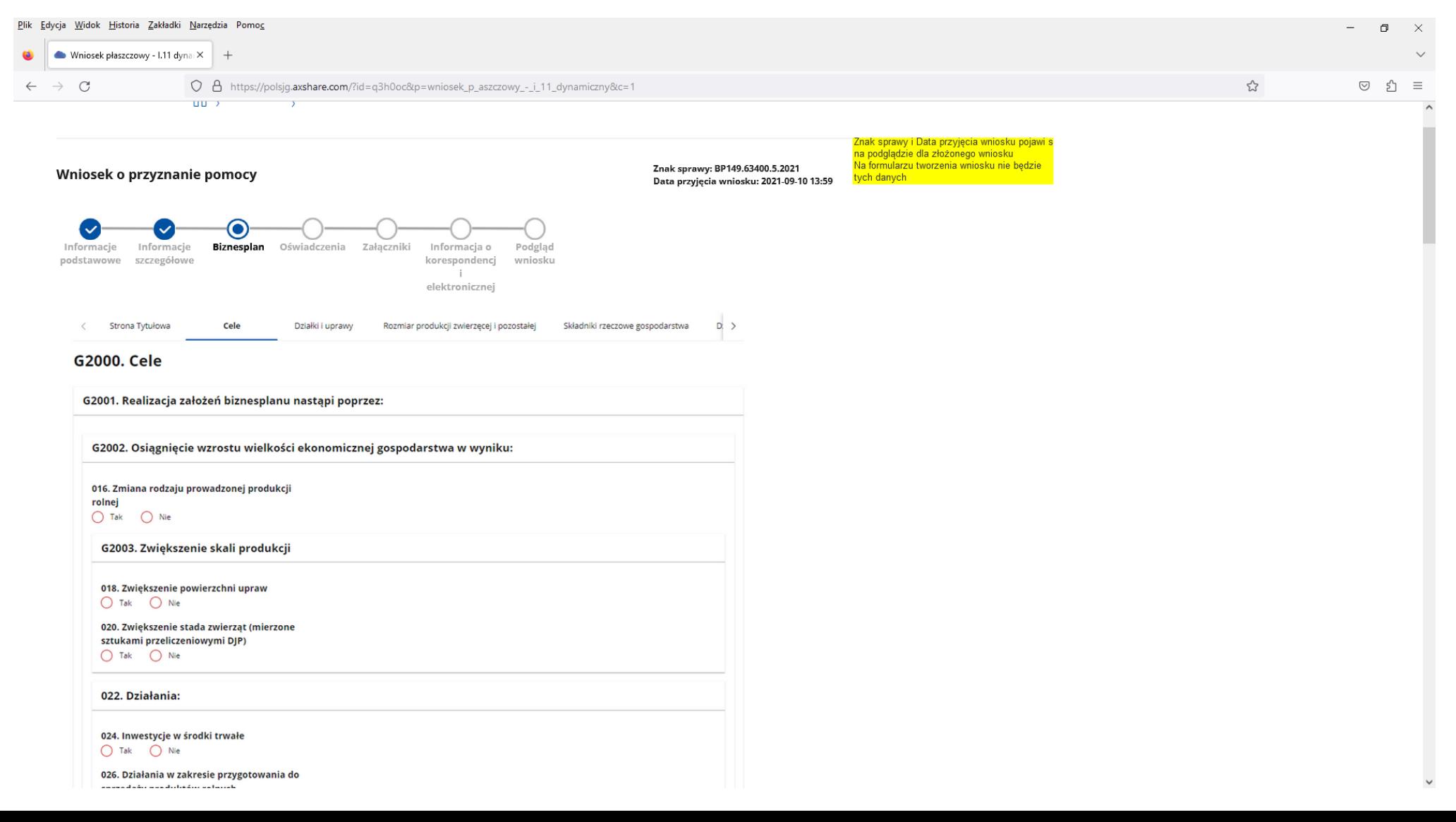

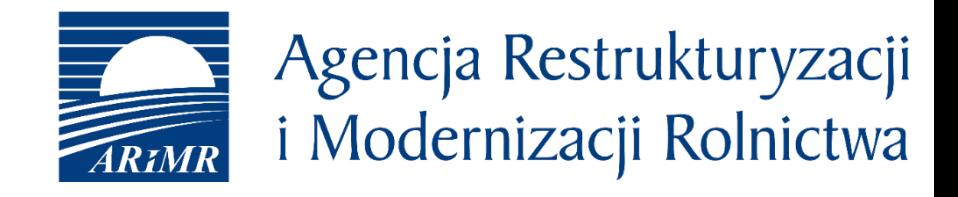

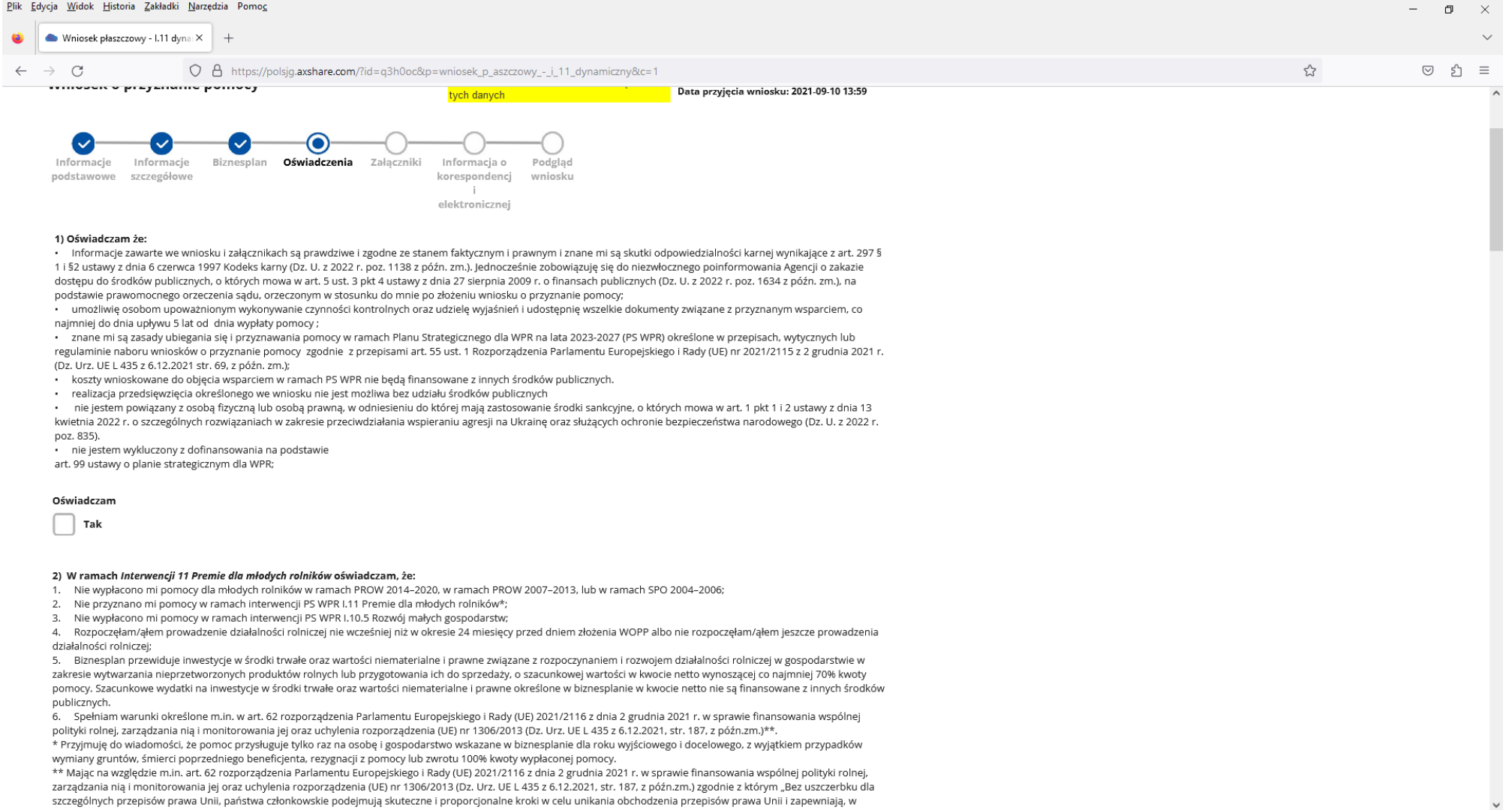

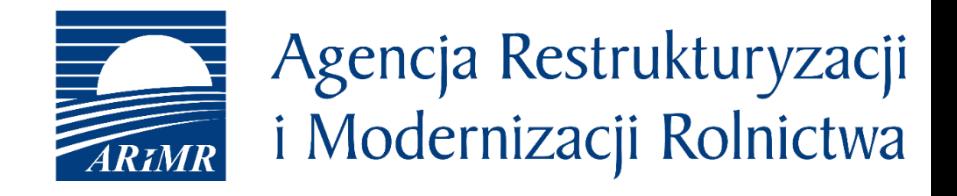

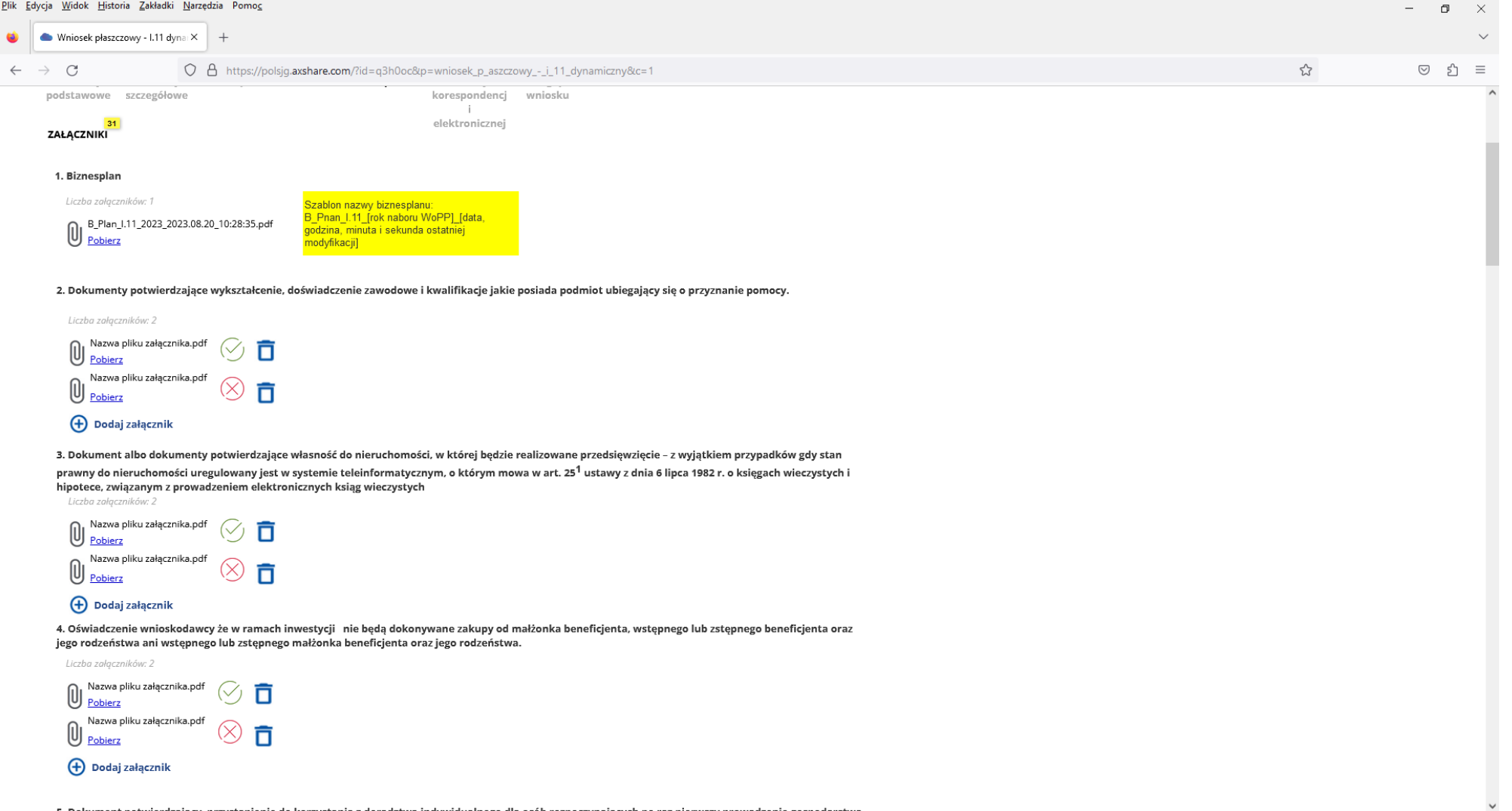

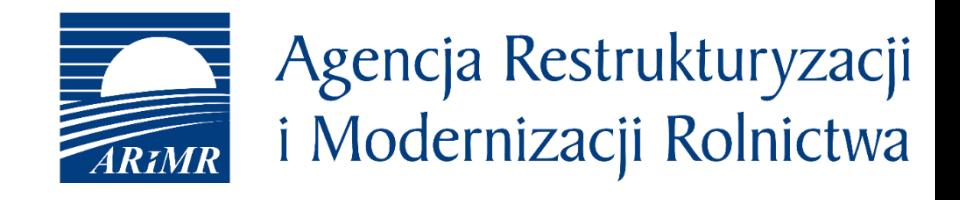

jest wieloosobowa.

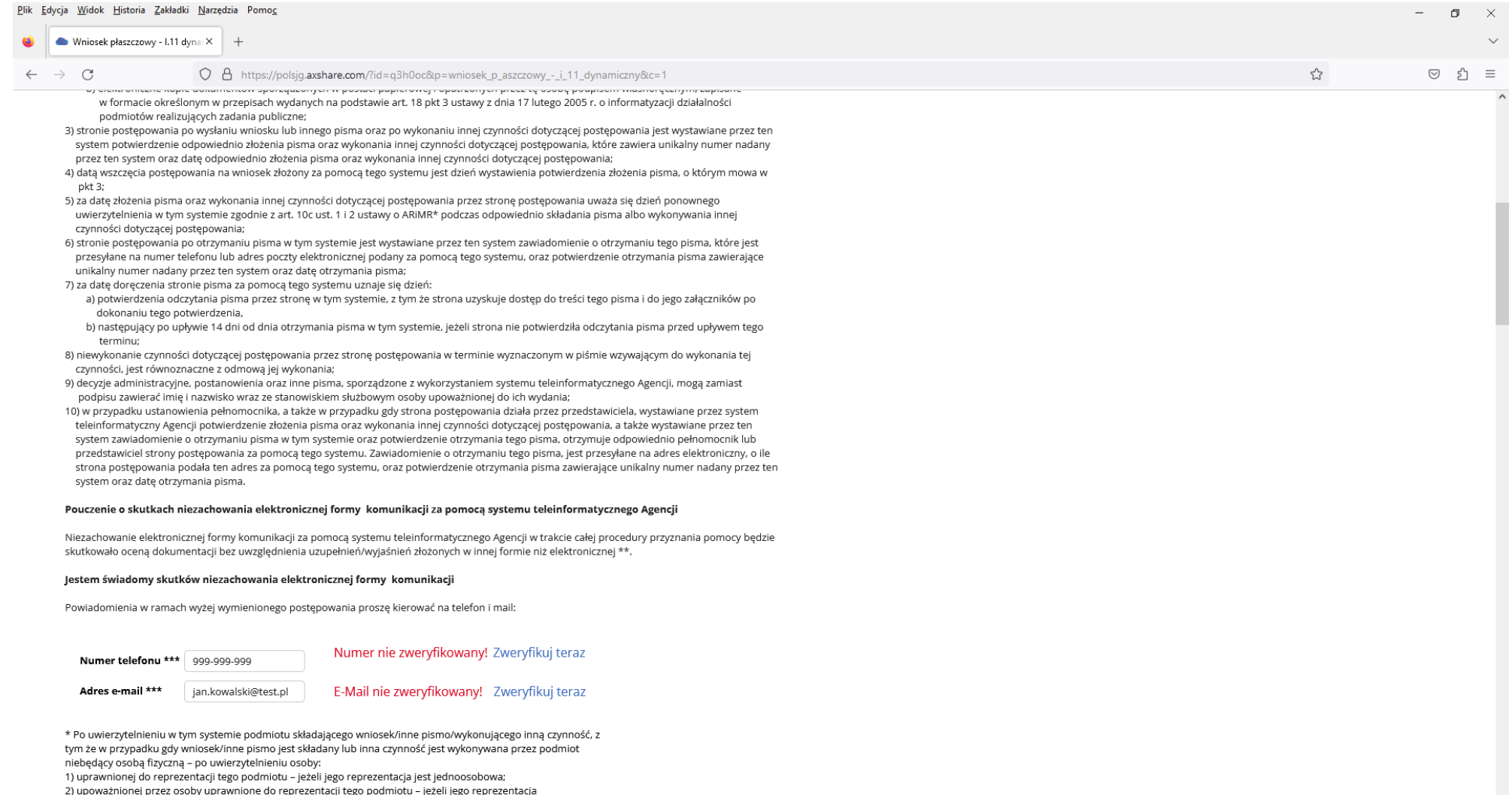

 $\checkmark$ 

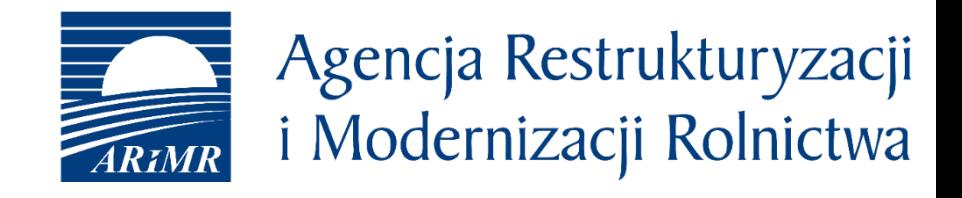

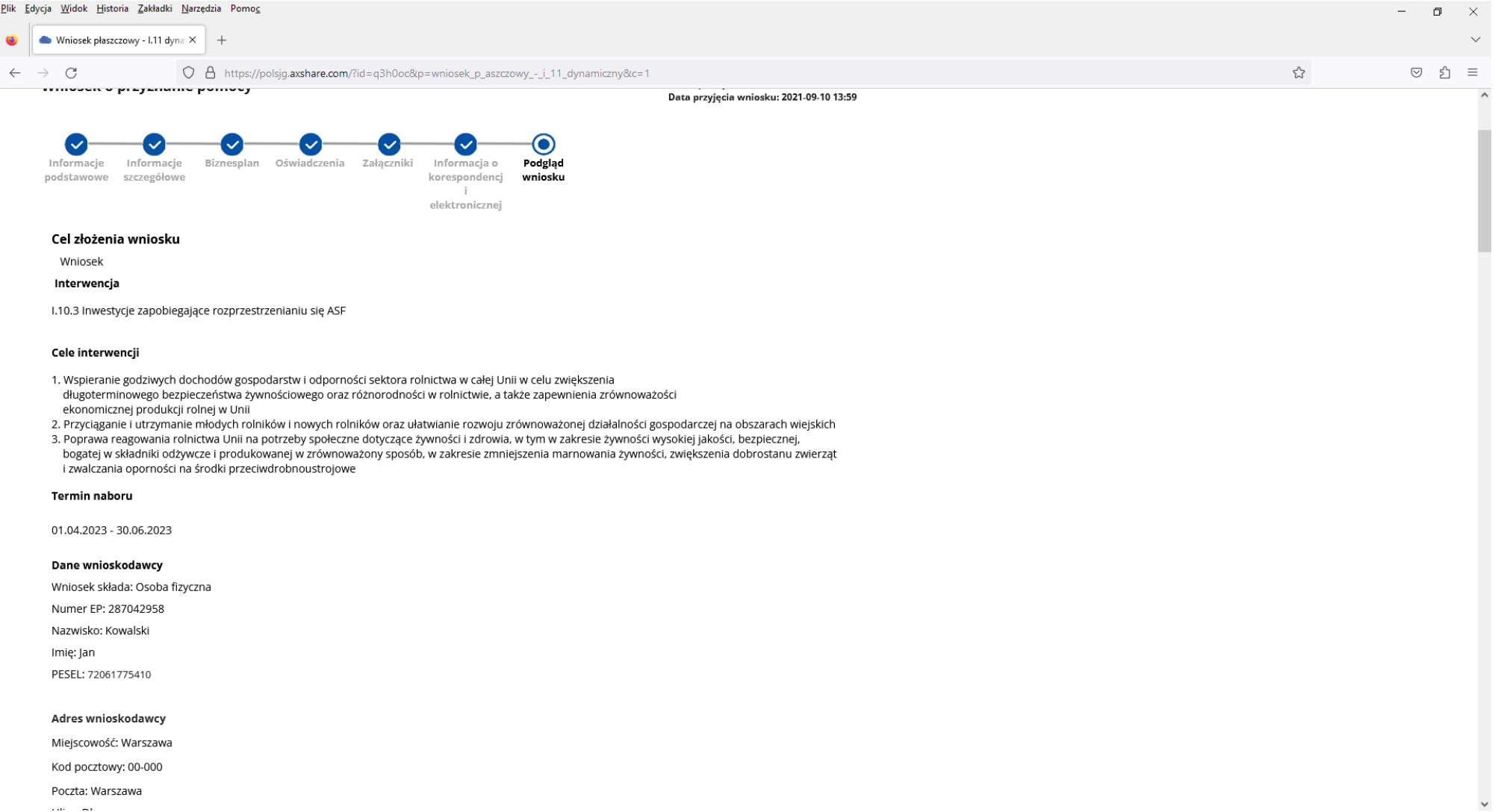

UNOWOCZEŚNIAMY rolnictwo i obszary wiejskie

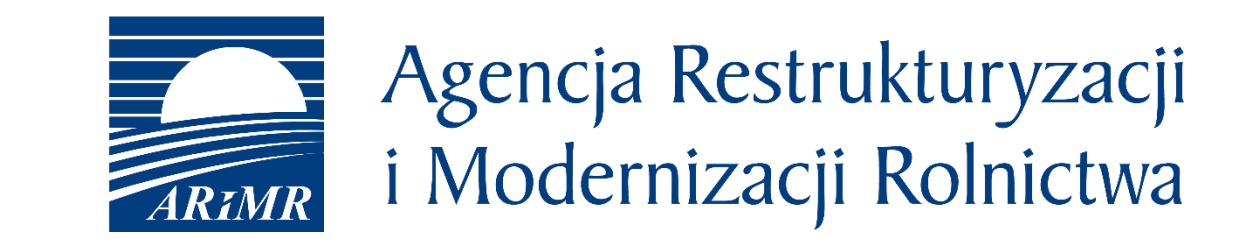

# Dziękuję za uwagę

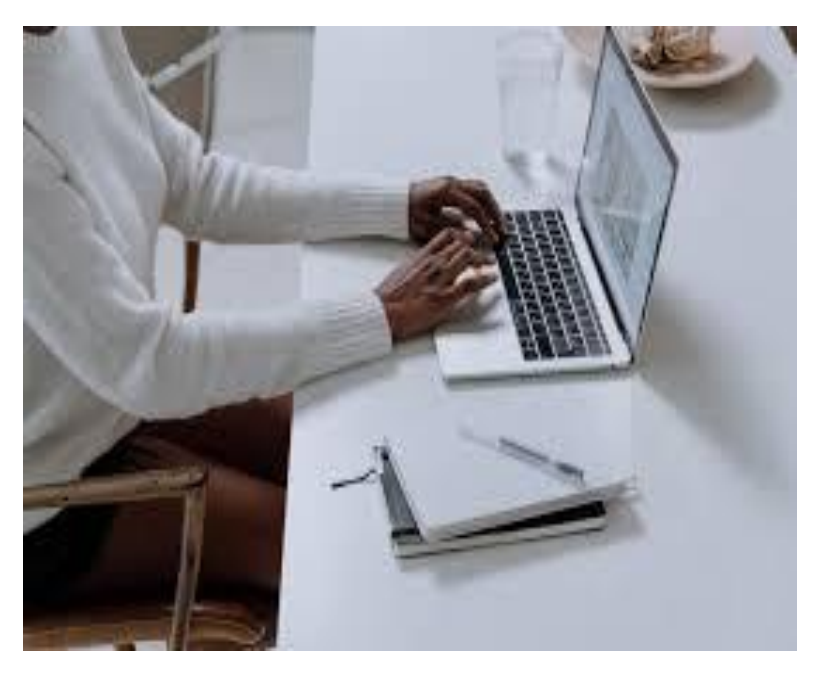

## www.arimr.gov.pl